SSE3044 Introduction to Operating Systems Prof. Jinkyu Jeong

# Project 3. Synchronization

2018.05.16 (Wed.)

TAs 이규선[\(gyusun.lee@csl.skku.edu](mailto:gyusun.lee@csl.skku.edu)) / 안민우[\(minwoo.ahn@csl.skku.edu](mailto:minwoo.ahn@csl.skku.edu))

## Project Plan

#### ■ Total 4 projects

- 1) Process management
	- System call
	- Priority scheduler
- 2) Virtual memory
- 3) Synchronization
	- Thread  $(5/16 \approx 5/29 11:59pm)$
	- Mutex (TBD)
- 4) File system

# Supporting Threads on Xv6

- The original xv6 process is single-thread
- Multi-thread envirionment
	- Each thread has its own stack
	- Every threads shares code, data and other resources such as open files

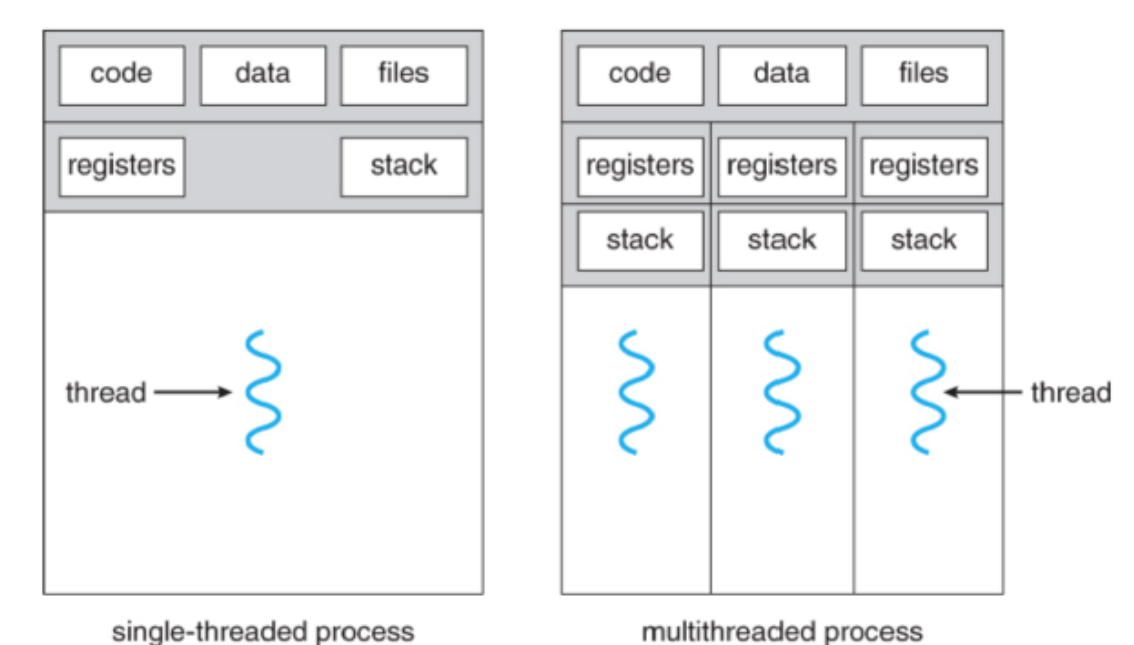

## Supporting Threads on Xv6

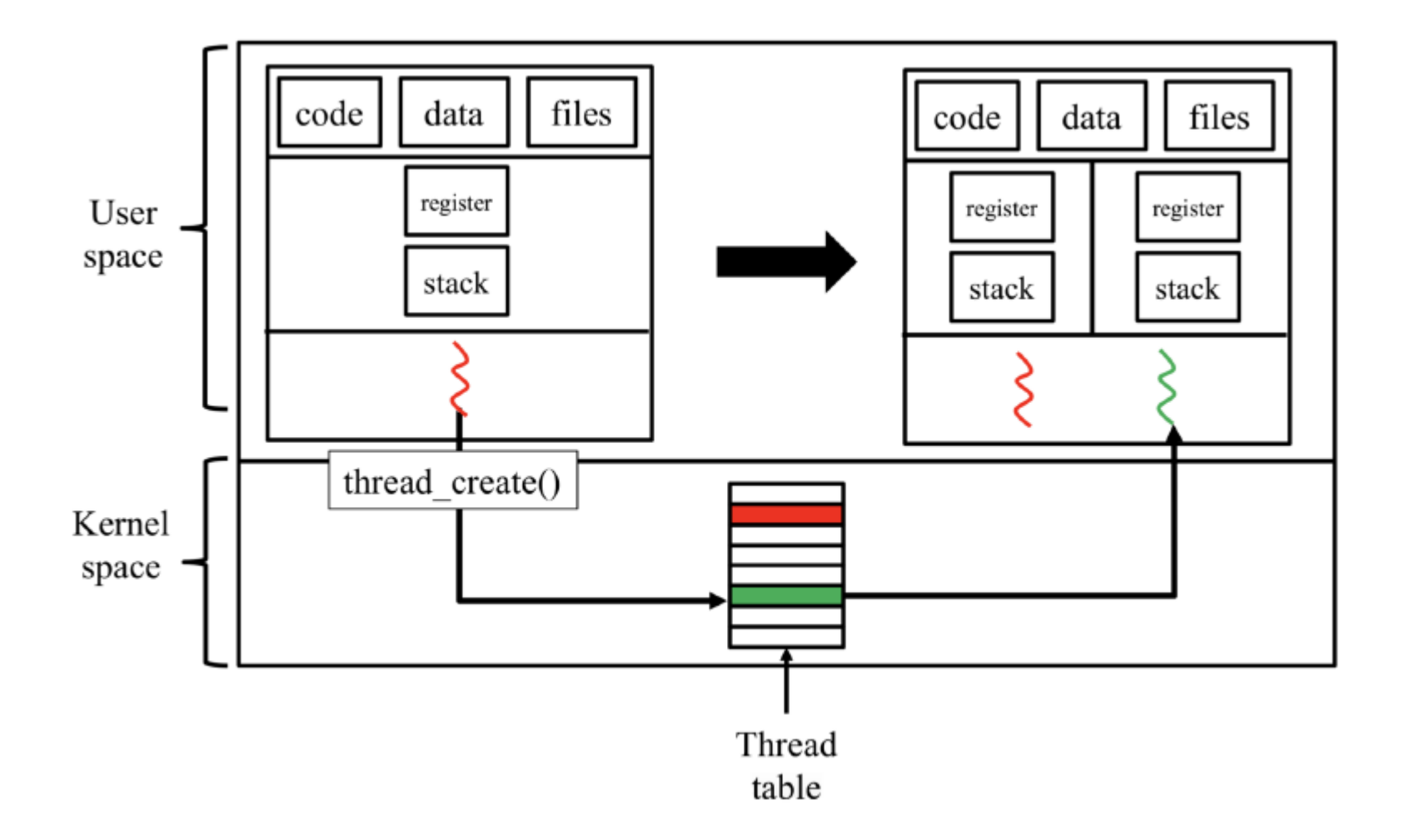

#### Project 3-1. Thread

- Make 3 API with thread supporting
	- int thread\_create(void \*(\*function)(void \*), void \*arg, void \*stack)
	- void thread\_exit(void \*retval)
	- int thread join(int tid, void \*\*retval)
- Implement method for getting thread ID
	- int gettid(void)

## thread\_create()

- Synopsis
	- Create a new thread at calling process
	- int thread create(void \*(\*function)(void \*), void \*arg, void \*stack)
- Return value
	- Return the thread ID(tid) of the new thread
	- If err, return -1

## thread\_create()

- The new thread starts execution in invoking function.
- Arg is passed as the argument of function.
- Stack is the pointer to call stack of new thread.
- All threads in a process have same pid & priority.
- Initial thread in a process is a parent of others & has tid '1'.
- A process can have maximum 8 threads.

## thread\_create()

- Synopsis
	- Create a new thread at calling process
- Return value
	- Return the thread ID(tid) of the new thread
	- If err, return -1

# thread\_exit ()

- Synopsis
	- Terminate calling thread
	- void thread\_exit(void \*retval)

## thread\_exit ()

- Each thread save retval at thread exit().
- Thread state transfers to ZOMBIE.
- Thread resources are retrieved at thread join.
- Exiting thread may wake up parent thread.

# thread\_join ()

- Synopsis
	- Join with terminated thread
	- thread join(int tid, void \*\*retval)
- Return value
	- If success, return 0
	- If there's no thread with input tid, return -1

# thread\_join ()

- Wait thread specified with tid to terminate.
	- Caller may sleep until corresponding thread terminated.
	- If thread has already terminated, return immediately.
- Copy the exit status of the target thread into the location pointed to by retval.
- The call stack of the terminated thread should be freed by the calling thread.
	- Resources should be retrieved at this point.

## gettid()

- Returns caller's thread ID.
- In multi-thread process, all threads have the same PID.
- Each thread has a unique TID within a process.

#### **Tips**

- If the main thread terminates or any thread calls exit(), whole process is terminated. In this case, all threads should be terminated as well. Also, address space should be freed and open files should be closed.
- Open files are shared among threads. If thread A opens a file, the file can be also accessed by another thread B(in the same process) using same file descriptor. Files opened by thread A need not be closed automatically when thread A terminates.

## Tips

- When a thread calls thread exit(), the thread remains in ZOMBIE state until another thread calls thread\_join().
- There is no parent-child relationship among threads. Any thread can invoke thread\_join() for another thread.
- All threads within a process should return the same process ID. Thread IDs are guaranteed to be unique only within a process.

#### Submission

- Compress your xv6 folder as YourStudentID-3-1.tar.gz
	- tar cvf 2016710580-3-1.tar.gz xv6-SSE3044
- Send your tar.gz file to [gyusun.lee@csl.skku.edu](mailto:gyusun.lee@csl.skku.edu)
	- Please command \$make clean, before submission
	- Please send mail with uniformized title
		- [SSE3044]YourStudentID-3-1
- PLEASE DO NOT COPY
	- YOU WILL GET F GRADE IF YOU COPIED
- Due date: 5/29(Tue.), 23:59:59 PM
	- -25% per day for delayed submission

## Grade policy

- If you failed to pass "oral test", you will got 0
- Decribe how you have implemented to pass each test cases (If not, we consider it as failed to pass test cases)

#### Questions

- If you have questions, please email to TA
- You can also visit Semiconductor Building #400509
	- Please email TA before visiting